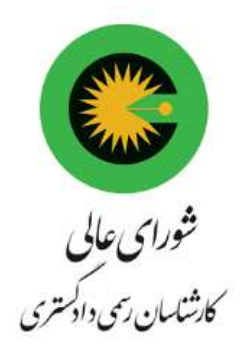

راهنماي رايدهي توسط سامانه انتخابات دوره پنجم شوراي عالي

با عرض سلام خدمت همكاران محترم،

براي آشنايي بيشتر با نحوه شركت در انتخابات دوره پنجم شوراي عالي كارشناسان رسمي دادگستري، مي توانيد علاوه بر مطالعه متن زير با مراجعه به لينك ٦٧٠=<u>http://www.hcioe.org/v <sup>r</sup>/index.php?newsid في</u>لم آموزشي نحوه رايدهي در انتخابات شوراي عالي را نيز مشاهده نماييد. پس از دريافت پيامك شركت در انتخابات و آغاز زمان برگزاري انتخابات شوراي عالي كارشناسان رسمي دادگستري در روز جمعه ٦ اسفندماه ،١٤٠٠ برروي لينك ورود به سامانهي انتخابات كليلك نماييد.

در ادامه صفحه زير را مشاهده خواهيد نمود:

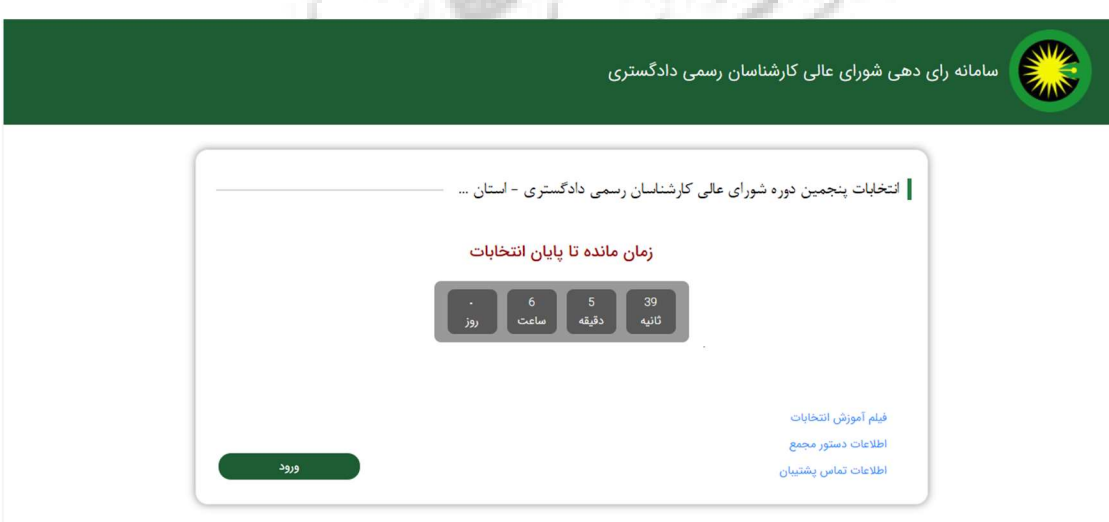

١

راهنماي شركت در انتخابات دوره پنجم شوراي عالي كارشناسان رسمي دادگستري در تاريخ ٦ اسفندماه ١٤٠٠ براي اطلاع از اخبار و اطلاعات انتخابات دوره پنجم شوراي عالي به تارنماي شوراي عالي www.hcioe.org مراجعه نماييد. در صورت سوال در روز برگزاري انتخابات ميتوانيد با شماره ٢٣٨٥٢٨٠١ – ٠٢١ (شوراي عالي) تماس بگيريد.

برروي گزينه "ورود" كليك نماييد.

برروي صفحه نمايش داده شده، شماره پروانه كارشناسي (بصورت ١٠ رقم و بدون خط تيره) و كدملي خود را بههمراه تصوير نمايش داده شده برروي صفحه را وارد نماييد:

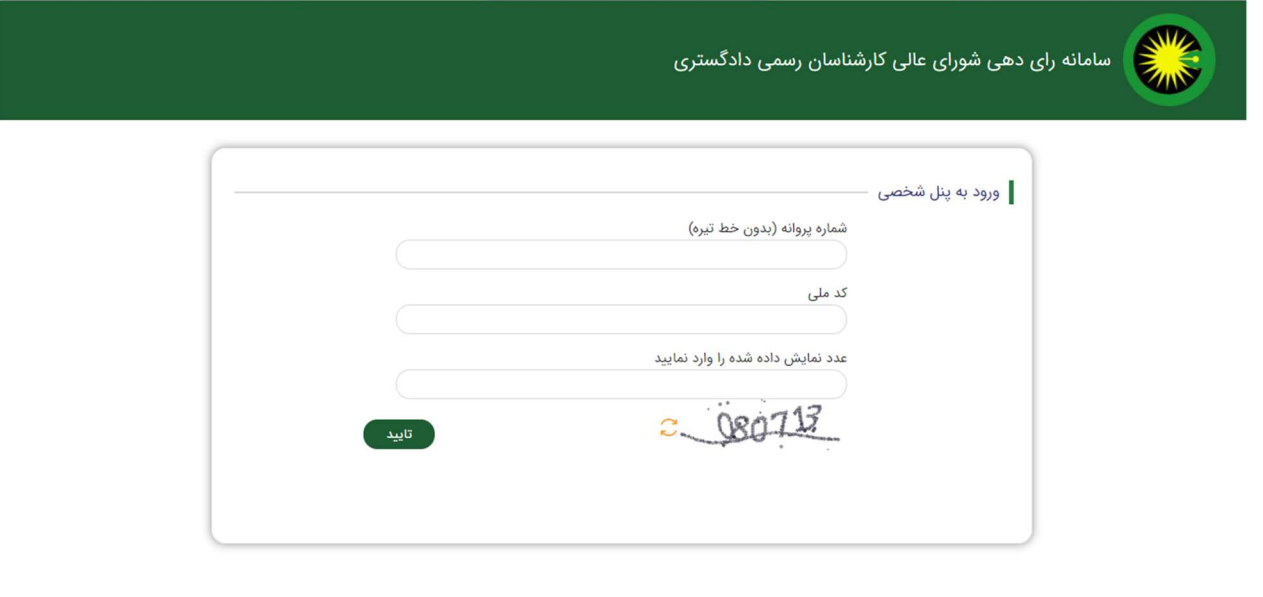

در صورت ورود صحيح اطلاعات و بررسي توسط سامانهي رايگيري، رمز يكبار مصرف به شمارهي تلفن همراه شما ارسال ميگردد. شما ميبايست اين رمز را در فيلد "كد تاييد" وارد نموده و سپس كليد تاييد را فشار دهيد.

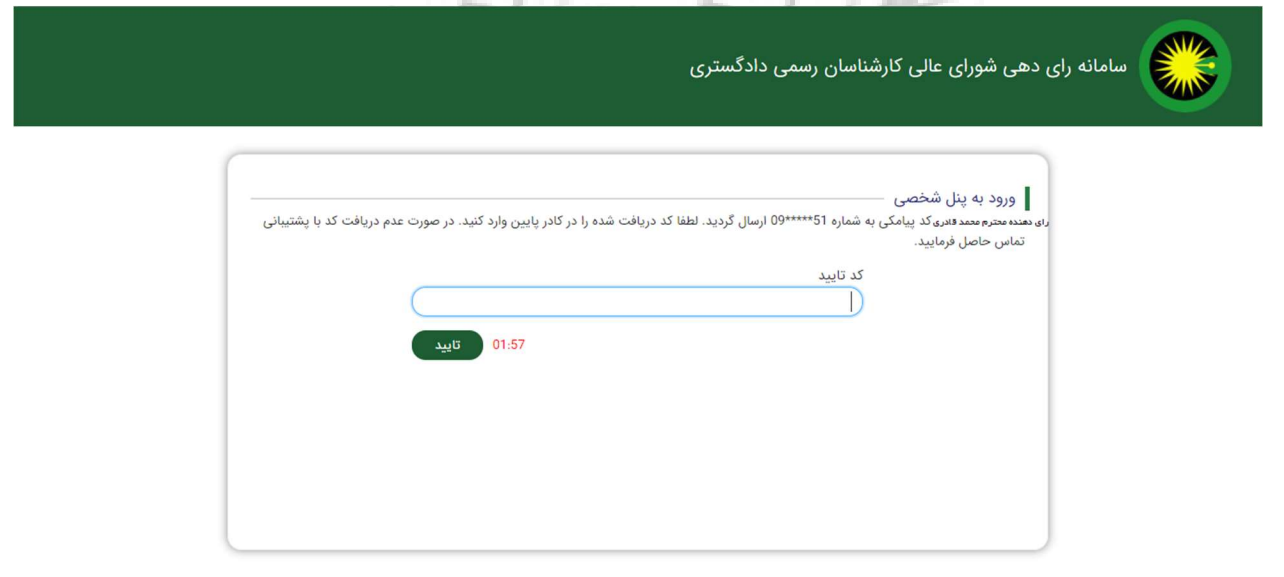

٢

راهنماي شركت در انتخابات دوره پنجم شوراي عالي كارشناسان رسمي دادگستري در تاريخ ٦ اسفندماه ١٤٠٠ براي اطلاع از اخبار و اطلاعات انتخابات دوره پنجم شوراي عالي به تارنماي شوراي عالي www.hcioe.org مراجعه نماييد. در صورت سوال در روز برگزاري انتخابات ميتوانيد با شماره ٢٣٨٥٢٨٠١ – ٠٢١ (شوراي عالي) تماس بگيريد.

با ورود صحيح رمز يكبار مصرف، صفحه مربوط <mark>به اسامي كانديداها نمايش د</mark>اده خواهد شد. مي توانيد اسامي كانديداهاي مورد نظر خود را انتخاب نموده و در انتها كليد "ادامه" را فشار دهيد. لطفا توجه داشته باشيد در اين مرحله ميتوانيد اسامي كانديداهاي منتخب را حذف/اضافه نماييد. توجه همكاران محترم را به مشاهده و درنظرگرفتن زمان باقيمانده تا خاتمه رايگيري نمايش داده شده در گوشه بالا سمت چپ صفحه نمايش، جلب مينمايد.

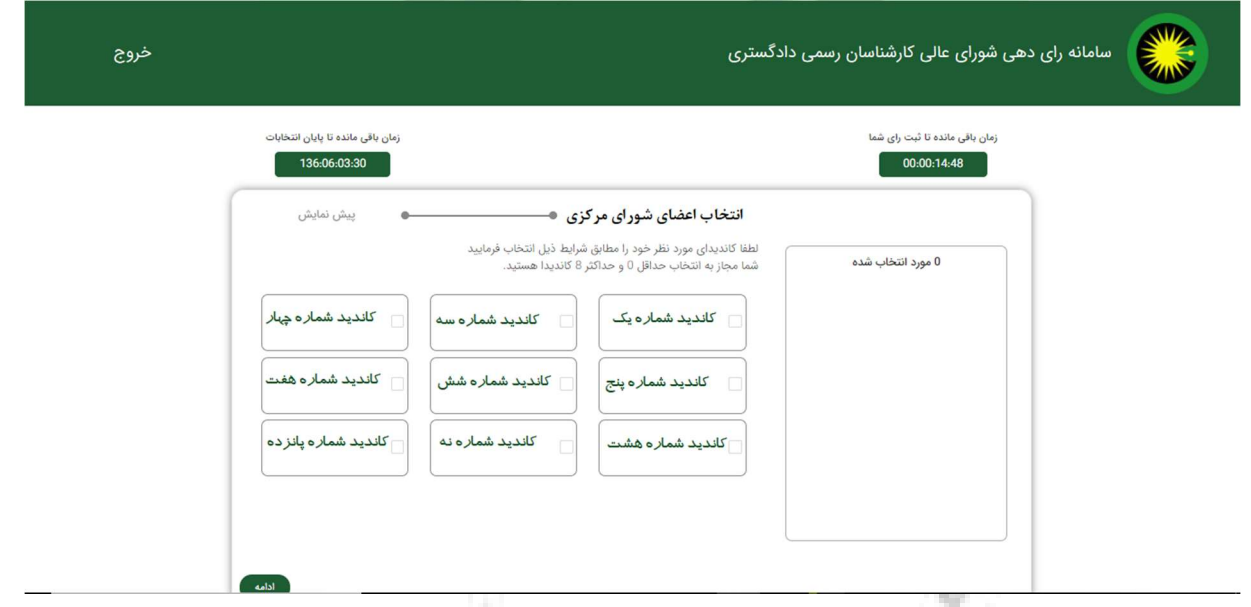

پس از فشار دادن كليد تاييد، در ادامه اسامي كانديداهايي را كه انتخاب نمودهايد نمايش داده شده و در صورت تاييد ميبايست كد رمز نمايش داده شده به رنگ قرمز را توسط شماره همراه خود به سرشماره پيامكي اعلام شده، پيامك نماييد. پس از ارسال كد رمز، برروي كليد ثبت كليك نماييد.

در صورت تمايل به تغيير در اسامي كانديداهاي انتخاب شده مي توانيد بافشار دادن كليد ويرايش به صفحه قبل بازگرديد.

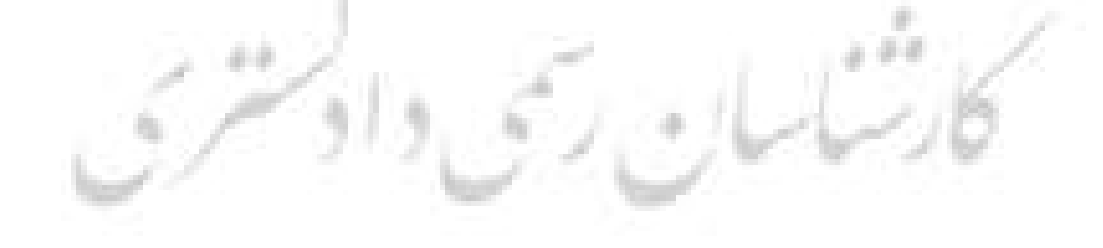

راهنماي شركت در انتخابات دوره پنجم شوراي عالي كارشناسان رسمي دادگستري در تاريخ ٦ اسفندماه ١٤٠٠ براي اطلاع از اخبار و اطلاعات انتخابات دوره پنجم شوراي عالي به تارنماي شوراي عالي www.hcioe.org مراجعه نماييد. در صورت سوال در روز برگزاري انتخابات ميتوانيد با شماره ٢٣٨٥٢٨٠١ – ٠٢١ (شوراي عالي) تماس بگيريد.

٣

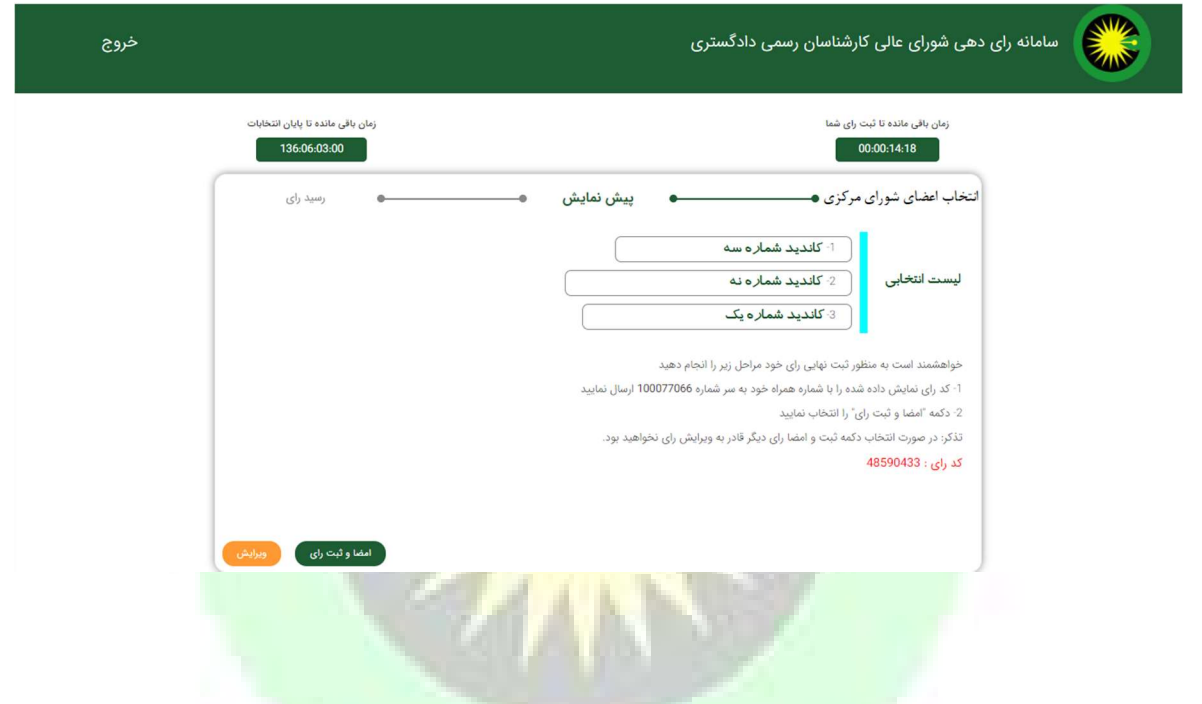

درصورت موفقيت آميز بودن راي <mark>ثبت شده، پيامي مشابه صفحه</mark> زير برروي صفحه گوشي خود مشاهده خواهيد نمود و بدان معني است كه فرآيند راي گيري شما با موفقيت خاتمه يافته است.

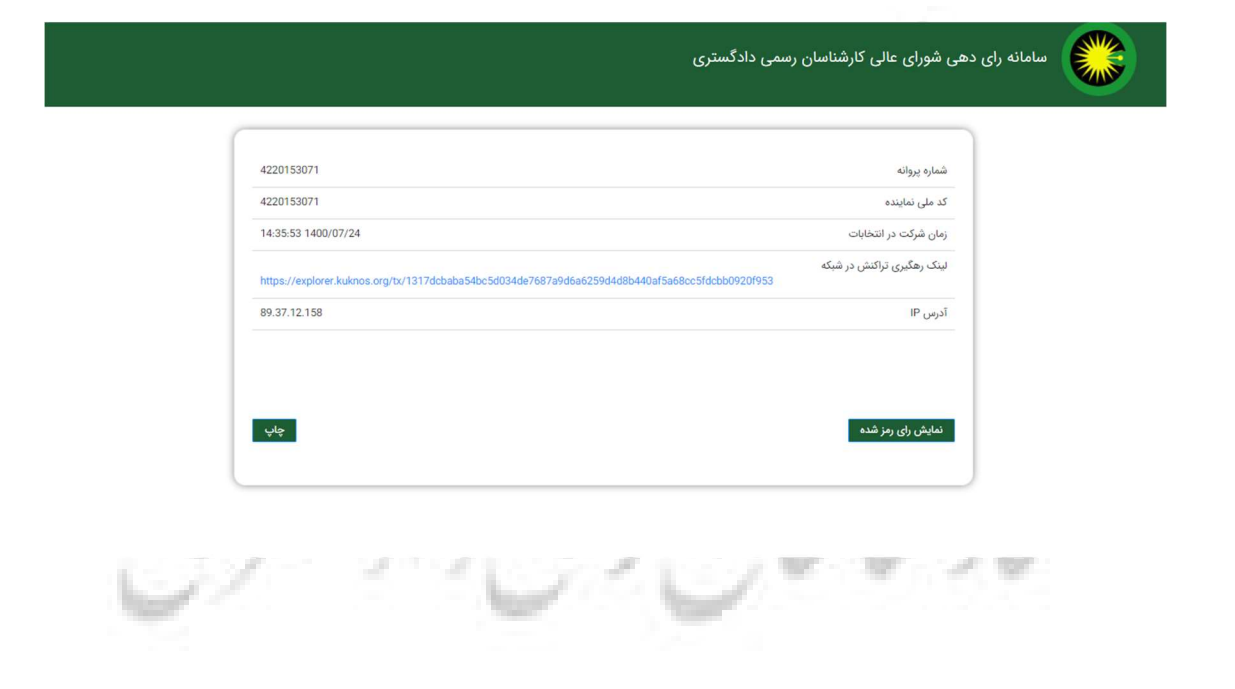

راهنماي شركت در انتخابات دوره پنجم شوراي عالي كارشناسان رسمي دادگستري در تاريخ ٦ اسفندماه ١٤٠٠ براي اطلاع از اخبار و اطلاعات انتخابات دوره پنجم شوراي عالي به تارنماي شوراي عالي www.hcioe.org مراجعه نماييد. در صورت سوال در روز برگزاري انتخابات ميتوانيد با شماره ٢٣٨٥٢٨٠١ – ٠٢١ (شوراي عالي) تماس بگيريد.

٤

لطفا توجه داشته باشيد، مدت زمان پيشبيني شده براي ثبت راي در هر مرحله از ورود به سامانه، ٢٠ دقيقه مي باشد كه در صورت عدم موفقيت آميز بودن اين فرا<mark>يند، ميتوانيد فرآ</mark>يند را<mark>يدهي</mark> را مجددا از ابتدا و با كليك برروي لينك ورود به سامانه انتخابات (پيامك شده برروي گوشي همراه خود) آغاز نماييد.

سامانه بهنحوي طراحي و پيادهسازي شده كه برروي انواع سيستمهاي رايانهاي، گوشيهاي همراه و تبلتها قابل اجرا ميباشد.

لطفا توجه داشته باشيد، <mark>هر يک از همكاران محترم كارشناس تنها يكبار و</mark> در حوزهي كار<mark>شنا</mark>سي خود مجاز به شركت در رايگيري و ثبت راي<mark> خود ميباشند. در صورتي كه بخواهيد از بيش از يک وسيله اقدام ب</mark>ه ثبت راي خود نماييد، صفحهي مربوط به انتخ<mark>ابات برروي دستگاه قبلي شما منقضي شده (در هر لحظه تنها يک ص</mark>فحه رايدهي براي هر كارشناس مي تواند فعال باشد) و ديگر نمي توانيد مراحل ثبت راي را برروي آن دستگاه ادامه دهيد.

از ويژگيهاي بارز سامانهي <mark>رايدهي انتخابات</mark> دوره پنجم شوراي عالي، استفاده از پروتكل امنيتي بلاكچين بوده كه اين ويژگي فرآيند انتخابات را بهيكي از امنترين فرآيندها تبديل نموده است. كليهي عمليات از زمان ثبت راي تا زمان شمارش آرا و اعلام نتايج انتخابات توسط سامانه انتخايات شوراي عالي و با استفاده از پروتكل رمزنگاري بلاكچين صورت گرفته و اين امر امكان هرگونه تغيير در محتواي راي و شمارش آرا را از بين ميبرد.

با آرزوي موفقيت و سلامتي براي همكاران محترم و كانديداهاي دوره پنجم شوراي عالي

ستاد برگزاري انتخابات دوره پنجم شوراي عالي كارشاسان رسمي دادگستري

كارستشاسان رتمى داولتسريج

٥